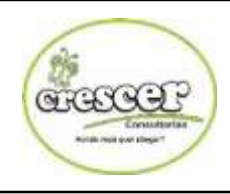

### **PREFEITURA MUNICIPAL DE ITAINÓPOLIS-PI** ESTADO DO PIAUÍ PROCESSO SELETIVO EDITAL Nº 01/2017

CRESCER CONSULTORIAS

# **Cargo: Técnico Laboratorial**

### **INSTRUÇÕES:**

**Leia atentamente as instruções abaixo.**

**01-** Você recebeu do fiscal o seguinte material:

- a) Este **Caderno de questões.**
- b) Examine se a prova está completa, se há falhas ou imperfeições gráficas que causem dúvidas.

todo o espaço interno do quadrado, com caneta esferográfica de tinta na cor **azul** ou **preta**, de forma contínua e<br>densa. **02-** No **Cartão de Respostas**, a marcação da alternativa correta deve ser feita cobrindo a letra e preenchendo densa.

A **03**- Para cada uma das questões objetivas, são apresentadas **4 (quatro) alternativas** classificadas com as letras **(A, B, C, D**), mas só uma responde adequadamente à questão proposta. Você só deve assinalar **uma alternativa**. A marcação em mais de uma alternativa anula a questão, mesmo que uma das respostas esteja correta. **04**- **Será eliminado** do Processo Seletivo o candidato que:

a) Utilizar ou consultar cadernos, livros, notas de estudo, calculadoras, telefones celulares, pagers, réguas, esquadros, transferidores, compassos, MP3, Ipod, Ipad e quaisquer outros recursos analógicos.

*Observações: Por motivo de segurança, o candidato só poderá retirar-se da sala após 1 (uma) hora a partir do início da prova.*

**05**. O preenchimento das respostas, de inteira responsabilidade do candidato, deverá ser feito com caneta esferográfica de tinta indelével de cor preta ou azul. Não será permitida a troca da folha de respostas por erro do candidato.

**06**. Reserve tempo suficiente para o preenchimento de suas respostas. Para fins de avaliação, serão levadas em consideração apenas as marcações realizadas na folha de respostas, não sendo permitido anotar informações relativas às suas respostas em qualquer outro meio que não seja o próprio caderno de provas.

**07**. O candidato somente poderá retirar-se definitivamente da sala de aplicação das provas após 60 (sessenta) minutos de seu início. Nessa ocasião, o candidato não levará, em hipótese alguma, o caderno de provas.

**08.** O candidato somente poderá **retirar-se do local de realização das provas levando o caderno de provas**, no decurso dos últimos **30 (trinta) minutos** anteriores ao horário determinado para o término das provas.

**09**. Ao terminar a prova, entregue a folha de respostas ao fiscal da sala e deixe o local de prova. O candidato que descumprir a regra de entrega de tal documento será eliminado do concurso.

**10**. Ao sair da sala, ao término da prova, o candidato não poderá usar o sanitário ou utilizar celular nas dependências da escola.

**11**. Os gabaritos preliminares das provas objetivas serão divulgados na Internet, no endereço eletrônico [http://www.crescerconcursos.com.br](http://www.crescerconcursos.com.br/) no dia 24 de abril de 2017 a partir das 18h.

#### **NOME DO (A) CANDIDATO (A):**

**Nº DE INSCRICÃO:** 

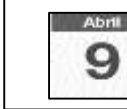

**Data da Prova: 23 de abril de 2017**

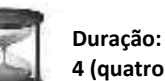

**4 (quatro) horas**

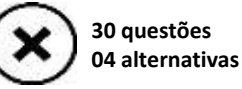

**01 02 03 04 05 06 07 08 09 10 11 12 13 14 15 16 17 18 19 20 21 22 23 24 25 26 27 28 29 30**

**FOLHA DE ANOTAÇÃO DO GABARITO - ATENÇÃO:** *Esta parte somente deverá ser destacada pelo fiscal da sala, após o término da prova.*

 $\hat{p}$ RAF CREE Consultorias  $\sim$ Aonde você quor chegar?

 $\mathcal{L}^{\text{max}}_{\text{max}}$ 

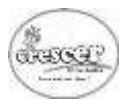

## **L**ÍNGUA **P**ORTUGUESA **Q**UESTÕES **D**E **1** A **10**

### **O ENVIADO DE DEUS**

Fazia um dia lindo. O ar ao longo da praia era desses de lavar a alma. O meu fusca deslizava dócil e macio no asfalto, eu ia para a cidade feliz da vida. Tomara o meu banho, fizera a barba e, metido, além do mais num terno novo, saíra para enfrentar com otimismo a única perspectiva sombria naquela manhã de cristal: a hora marcada do dentista.

Mas eis que o sinal se fecha na Avenida Princesa Isabel e um rapazinho humilde se aproxima de meu carro, pedindo com voz tímida:

— Moço, o senhor podia me dar uma carona até a cidade?

O que mais me impressionou foi a espontaneidade com que respondi tranquilamente:

— Eu não vou até a cidade, meu filho.

Havia no meu tom algo de paternal e compassivo, mas que suficiência na minha voz! Que segurança no meu destino! Mal tive tempo de olhar o rapazinho e o sinal se abria, o carro arrancava em meio aos outros, a caminho da cidade.

Logo uma voz que não era a minha saltou dentro de mim:

— Por que você mentiu?

Tentei vagamente justificar-me, alegando ser imprudente, tantos casos de assalto...

— Assalto? A esta hora? Neste lugar? Com aquele jeito humilde? Ora, não seja ridículo!

Protestei contra a voz, mandando que se calasse: eu não admitia impertinência. E nem bem entrara no túnel, já concluía que fizera muito bem, por que diabo ele não podia tomar um ônibus? Que fosse pedir a outro, certamente seria atendido.

Mas a voz insistia: eu bem vira pelo espelho retrovisor que alguém mais, atrás de mim, também se recusara, despachando-o com um gesto displicente. Nem ao menos dera uma desculpa qualquer, como eu. Não contaria com ninguém, o pobre-diabo. Como os mais afortunados podem ser assim insensíveis! Era óbvio que ele não dispunha de dinheiro para o ônibus e ficaria ali o dia todo.

E eu no meu carro, de alma lavada, todo feliz no meu terninho novo. Comecei a aborrecer o terno, já me parecia mesmo ligeiramente apertado. Dentro do túnel a voz agora ganhara o eco da própria voz de Deus:

— Não custava nada levá-lo.

Não, Deus não podia ser tão chato: que importância tinha conceder ou negar uma simples carona?

Ah, sim? Pois estão eu ficasse sabendo que aquele era simplesmente o teste, o Grande Teste da minha existência de homem. Se eu pensava que Deus iria me esperar numa esquina da vida para me oferecer solenemente numa bandeja a minha oportunidade de Salvação, eu estava muitíssimo enganado: ali é que Ele decidia o meu destino. Pusera aquele sujeitinho no meu caminho para me submeter à prova definitiva. Era um enviado Seu, e a humildade do pedido fora só para disfarçar – Deus é muito disfarçado.

(...)

Fernando Sabino

#### **PROCESSO SELETIVO EDITAL Nº 01/2017 - PREFEITURA MUNICIPAL ITAINÓPOLIS-PI**

- 01) Em todas as alternativas o significado das palavras destacadas está adequado ao texto, **EXCETO** em:
- A) "Dentro do túnel a voz agora ganhava eco..." (= REPRODUÇÃO)
- **B)** "O que mais me impressionou foi a espontaneidade..."(=NATURALIDADE).
- C) "...eu não admitia impertinência." (= INCONVENIÊNCIA)
- D) "...tom algo de paternal e compassivo..." (= INDIFERENTE).
- 02) De acordo com o texto, o que levou o cronista a se recusar dar carona foi porque:
- A) Sabia que o motorista é responsável pelas pessoas que conduz em seu veículo.
- B) Não teve sensibilidade para perceber a necessidade alheia.
- C) Como o sinal abrisse logo, não podia esperar pelo rapaz.
- **D)** Teve medo de ser assaltado.
- **03)** O motorista do carro que estava atrás, um tanto diferente do cronista, despachou o carona com:
- A) secura.
- **B)** sensibilidade.
- C) ironia.
- D) gentileza.
- 04) Diante da recusa da carona, o cronista ficou admirado do(a):
- A) calma e naturalidade com que mentiu.
- **B)** rapidez com que o fato aconteceu.
- C) descaramento do rapaz.
- D) inesperado do acontecimento.
- **05)** De acordo com as ideias do texto, a "voz" censurou o cronista porque ele:
- A) foi grosseiro com o garoto.
- B) zombou da pobreza alheia.
- C) mentiu, foi egoísta e não teve amor ao semelhante.
- D) mentiu para se ver livre do chato.
- 06) Assinale a alternativa em que **NÃO** há um exemplo de linguagem figurada:
- A) "Não custava nada levá-lo."
- B) "O ar ao longo da praia era desses de lavar a alma.".
- C) "...saíra para enfrentar com otimismo a única perspectiva sombria naquela manhã de cristal...".
- D) "E eu no meu carro, de alma lavada, todo feliz no meu terninho novo.".
- 07) Qual das seguintes palavras é paroxítona?
- A) condor.
- B) mister.
- C) pudico.
- D) urubu.
- 08) Os processos de formação de palavras estão indicados corretamente, **EXCETO** na alternativa:
- A) aguardente = aglutinação
- B) girassol = justaposição
- C) portuga = onomatopéia
- D) desleal = prefixação
- 09) Em "**Não escutei o que você disse**", só **NÃO** podemos encontrar:
- A) Pronome relativo.
- **B)** Pronome de tratamento.
- C) Artigo.
- D) Advérbio.
- 10) A palavra **enobrecer** é formada pelo processo de formação de palavras:
- A) Composição por justaposição
- B) Derivação imprópria
- C) Derivação prefixal
- D) Composição por aglutinação

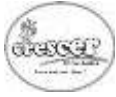

### **PROCESSO SELETIVO EDITAL Nº 01/2017 - PREFEITURA MUNICIPAL ITAINÓPOLIS-PI**

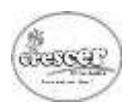

- 11) É um mecanismo usado para armazenar objetos excluídos pelo [usuário](http://pt.wikipedia.org/wiki/Usuário) ou pelo [programa](http://pt.wikipedia.org/wiki/Programa_de_computador) da maneira que podem ser restaurados mais tarde. A descrição acima refere-se a:
- A) Monitor
- B) Lixeira.
- C) Teclado
- D) Mouse
- 12) Dos itens abaixo pode ser considerada como memória externa, EXCETO:
- A) Memória DDR
- B) HDs
- C) Pen-drives
- D) CDs
- 13) O desfragmentador de disco é considerado um software:
- A) básico
- B) aplicativo
- C) utilitário
- D) desmembrado
- 14) É correto afirmar sobre backup e recovery:
- A) O processo de recovery é diferente do processo de restauração.
- **B)** O backup incremental copia todos os arquivos novos adicionados, mas não copia os arquivos já existentes.
- C) A restauração de arquivos em backup incremental é menos trabalhosa que a restauração em backup completo.
- D) O processo de backup pode ser feito em cloud storage.
- 15) Para adicionar um gráfico no Microsoft Word (configuração padrão), qual caminho abaixo o usuário deve seguir:
- A) Inserir > Gráfico.
- B) Inserir > Objeto > Gráfico.
- C) Inserir > Imagens > Gráfico.
- D) Inserir > SmartArt > Gráfico.

## **I**NFORMÁTICA **Q**UESTÕES **D**E **11** <sup>A</sup>**20**

- 16) Para acessar a tabulação de parágrafo no Microsoft Word (configuração padrão), o caminho correto é:
- A) Botão direito do mouse dentro da área de edição de texto do Word > parágrafo.
- B) Menu formatar > parágrafo > inserir parágrafo
- C) Menu Inserir > novo parágrafo
- D) Menu formatar > parágrafo
- 17) Das opções abaixo, qual melhor representa a utilidade do \$ na formula a seguir =SOMA(\$D\$2:\$D\$5):
- A) Facilitar a visualização da formula no Excel.
- B) Garantir que apenas valores em moeda serão somados.
- C) Travar as colunas e linhas.
- D) Não possui utilidade.
- 18) Analisando as afirmativas sobre planilha eletrônica:
- I Para reeditar um dado apertamos o delete. Isso fará com que suma o dado e automaticamente entra na célula para ser editar.
- II Para substituirmos os dados de uma célula, basta selecioná-la e digitar o dado novamente. Então, o dado anterior é excluído automaticamente, e no lugar fica o novo dado.
- III Para inserirmos dados em uma célula, basta selecioná-la e digitar o dado necessário.

Verifica-se que:

- A) Todas estão erradas
- B) Estão corretas I e II
- C) Todas estão certas
- D) Estão corretas II e III
- 19) No Microsoft Excel (configuração padrão), quando colocamos a fórmula **= AGORA( )**, ela retorna:
- A) O menor valor dos valores apresentados
- **B)** O valor com a quantidade de casas decimais descrita no segundo argumento.
- C) O número inteiro obedecendo às regras de arredondamento
- D) A data e hora atual do computador
- 20) Podemos afirmar que a opção que contém (somente) exemplos de softwares de computadores é:
- A) Acces, Word, Excel, Power Point
- B) Monitor, Word, Teclado, Excel
- C) Mouse, CPU, Power Point, Acces
- D) CPU, Monitor, Teclado, Mouse

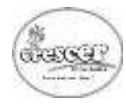

## **C**ONHECIMENTOS **E**SPECÍFICOS **Q**UESTÕES **D**E **21** <sup>A</sup>**30**

- 21) O exame de urina é um dos mais frequentes no Laboratório Clínico para avaliação ou monitoramento da Saúde dos pacientes. Uma análise completa urinária apresenta uma avaliação Organolética, Física, Química e Microscopia. Na análise física são analisados:
- A) Cilindros, Nitritos e Volume.
- B) Cor, Células epiteliais e Leucócitos.
- C) PH, Volume e Densidade.
- D) PH, Glicose e Proteínas.
- 22) Quando o paciente possui mais de um exame para ser colhido no laboratório o que é bem frequente, é necessária uma sequência correta na coleta, para que não haja interferência no exame e contaminação dos aditivos de um tubo para outro. A sequência correta para coleta dos tubos plásticos seria:
- A) Citrato Sem anticoagulante Heparina EDTA Fluoreto
- B) EDTA Fluoreto Citrato Heparina Sem anticoagulante
- C) Fluoreto Sem anticoagulante EDTA Citrato Heparina
- D) Sem anticoagulante Heparina Citrato Fluoreto EDTA
- 23) Considerando os tipos de vidrarias utilizados nos laboratórios, relacione a segunda coluna de acordo com a primeira:
- (1) Béquer
- (2) Erlenmeyer
- (3) Balão de fundo chato
- (4) Proveta
- (5) Bureta
- ( ) Utilizado em titulações. Seu formato permite agitação manual da sustância sem que haja perda.
- ( ) Utilizado para medir e transferir volumes de líquidos. Não pode ser aquecido.
- ( ) Serve para dissolver substâncias sólidas, fazer reações entre soluções, efetuar reações de precipitação e aquecer líquidos.
- ( ) Equipamento utilizado em análises volumétricas. Permite escoamento através de uma torneira.
- ( ) Utilizado para fazer reações com desprendimento de gases.

Marque a sequência **CORRETA**.

- A) 2, 3, 1, 5, 4.
- **B)** 5, 4, 1, 2, 3.
- C) 2, 1, 4, 5, 3.
- D) 2, 4, 1, 5, 3.
- 24) A força de centrifugação relativa (FCR), para a preparação do sedimento urinário para análise deve ser de aproximadamente 400FCR o que corresponde a uma velocidade de:
- A) 1500rpm a 2000rpm por 10 minutos.
- B) 1500rpm a 2000rpm por 20minutos.
- C) 1500rpm a 2000rpm por 5 minutos.
- D) 2000rpm a 3500rpm por 5 minutos.
- 25) Em relação aos anticoagulantes, considere:
	- I. A Heparina inibe a formação de trombina, impedindo a conversão de fibrinogênio em fibrina.
- II. O EDTA apresenta propriedade conservadora das células sanguíneas. Deve ser usado para o tempo de protombina e testes de função plaquetária.
- III. O citrato de sódio é utilizado como anticoagulante nas transfusões de sangue e no estudo da coagulação quando em solução aquosa 3,8%.
- IV. O EDTA impede a coagulação ao formar quelatos com o cálcio.

Está **CORRETO** o que se afirma em:

- A) I, II e III, apenas.
- B) I, II, III e IV.
- C) I, III e IV, apenas.
- D) II, III e IV, apenas
- 26) Ao centrifugar uma amostra de liquor e trabalhar com seu sedimento para exame direto em preparações com tinta da china, nanquim ou nigrosina. Trata-se de pesquisa para:
- A) Candida albicans
- **B)** Cryptococcus neoformans
- C) Hemophylus ducreyi
- D) Micobacterias

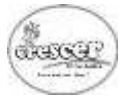

- 27) Em relação aos métodos de esterilização e desinfecção, marque (V) para Verdadeiro ou (F) para Falso:
- **( )** A desinfecção é o processo de destruição de microrganismos como bactérias na forma não vegetativa, fungos, vírus e protozoários.
- **( )** A esterilização por calor úmido é realizado pela autoclave.
- **( )** O álcool a 70% não é indicado para materiais de borracha, látex, silicone e acrílico pela possibilidade de ressecar e opacificar estes materiais.
- **( )** A autoclave utiliza a ação combinada da energia mecânica, térmica e química para realização da limpeza.

Assinale alternativa que apresenta a sequência CORRETA:

- A) F, F, V, V.
- B) F, V, F, V.
- C) F, V, V, F.
- D) V, F, F, V.
- 28) No teste de tolerância a Glicose uma série de dosagens são feitas. Consiste na realização da Curva Glicêmica. Todas as amostras coletadas de sangue devem ser colidas em:
- A) EDTA.
- **B)** Fluoreto.
- C) Heparina.
- **D)** Sem anticoagulante.
- 29) A coloração de Gram foi desenvolvida em 1884 e é um dos métodos mais aplicados na microbiologia. O método classifica as bactérias em gram negativas e gram positivas. São exemplos de bactérias gram negativas e gram positivas:
- A) Escherichia coli e Streptococcus pneumoniae
- **B)** Proteus miralillis e Salmonella typhi
- C) Serratia marcescens e Klebsiella pneumoniae
- D) Staphyloccus epidermides e Streptococcus pneumoniae
- 30) Infecção causada por protozoário que se apresenta em duas formas: cisto e trofozoito. Pode atuar como comensal ou provocar a invasão de tecidos. Seu período de incubação é entre 2 a 4 semanas, podendo variar dias, meses ou anos. As principais fontes de infecção são a ingestão de alimentos ou agua contaminados por fezes contendo cistos maduros. A presença de cistos ou trofozoítos no exame parasitológico indicam o agente etiológico:
- A) Ancylostomídeos
- **B)** Ascaris lumbricoides
- C) Entamoeba histolytica
- D) Enterobius vermiculares